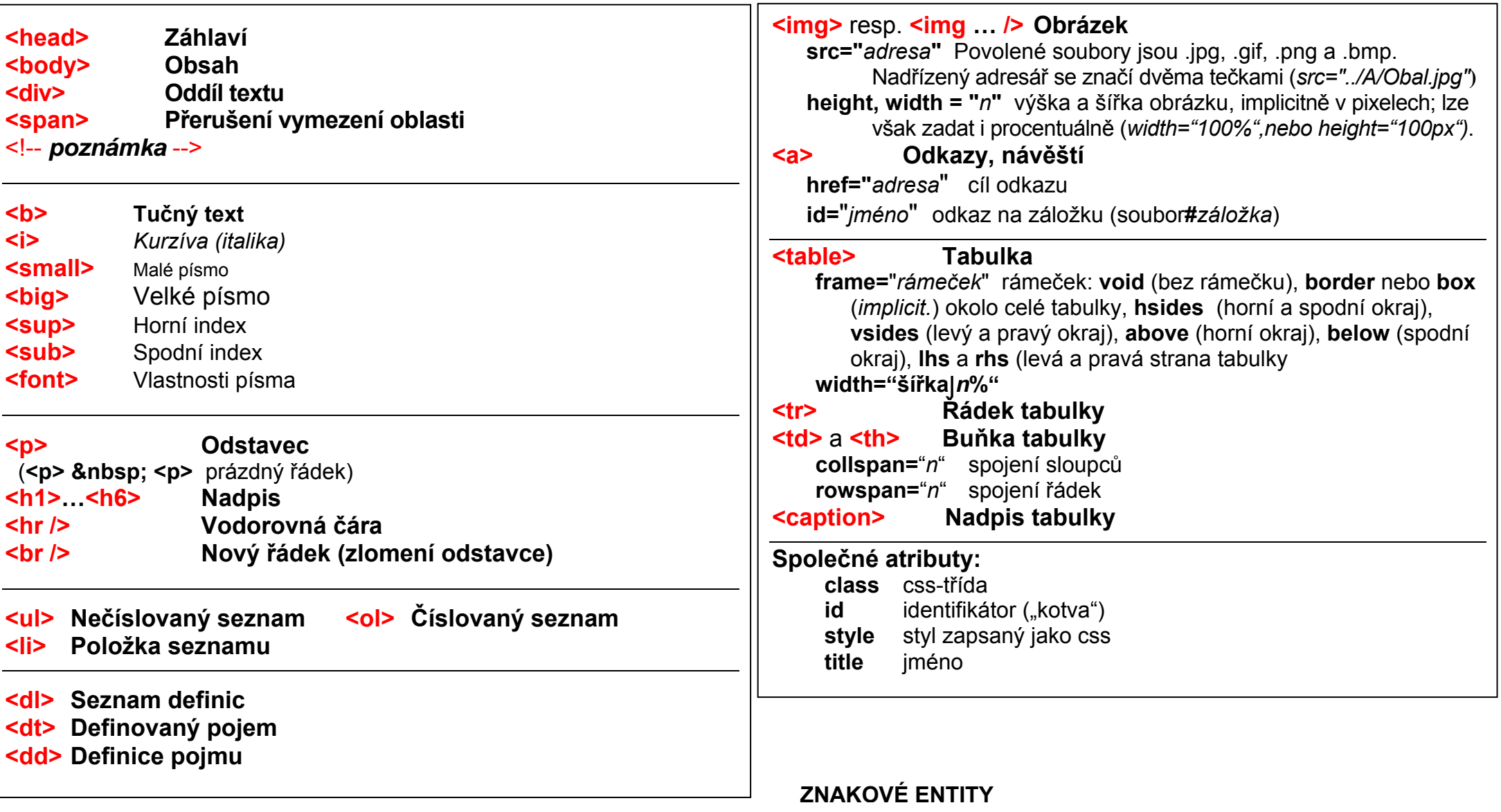

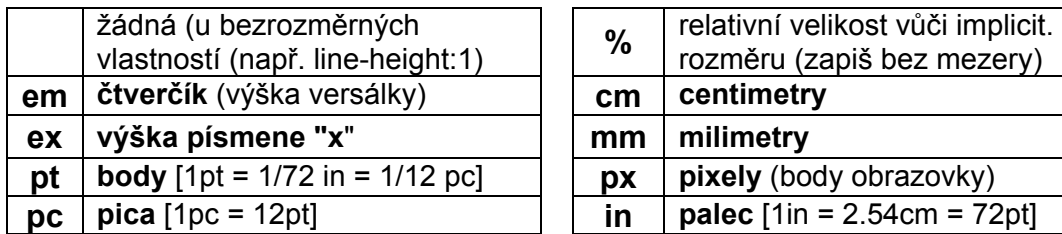

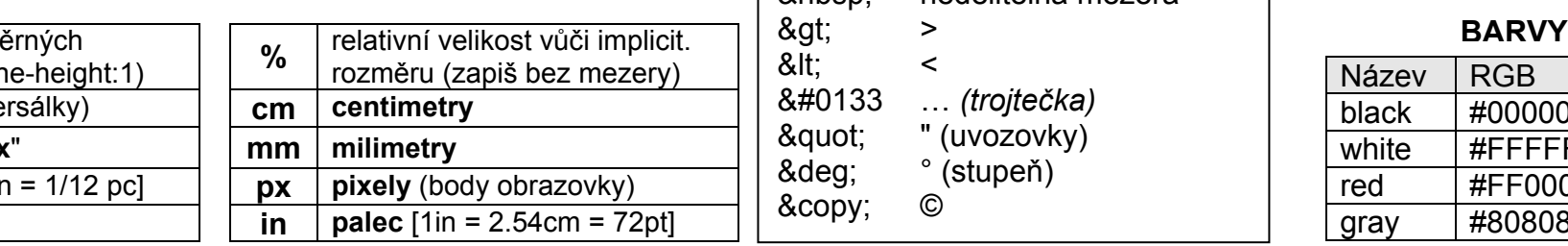

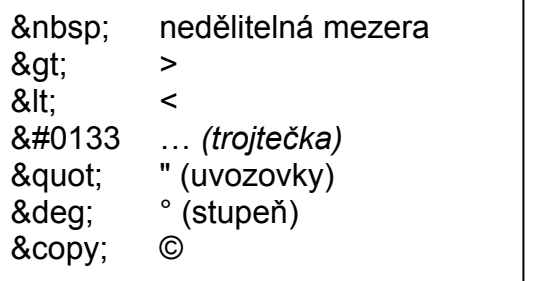

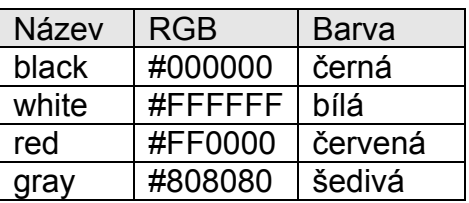

### **Text/ odstavec**

**line‐height**: **normal** | *výška* | *n%* | *číslo* **text‐align**: **left** | right | center | justify **text‐indent**: *délka* | *%* (odsazení prvního řádku) **text‐decoration**: **none** | underline | overline | line‐through | blink **vertical‐align**: **baseline** | sub | super | top | text‐top | middle | bottom | text‐bottom | *%*  **page-break-after** | **…-before** | **..-inside:** always | avoid | **auto orphans:** *<sup>n</sup>* (min. počet řádek odstavce na další stran ě; implicitně 2) **widows:***<sup>n</sup>*(min. počet řádek odstavce na konci strany; implicitně 2)

#### **Velikost elementua obtékání**

**width**: **auto** | *šířka* | *%* (% se vztahují k rodičovskému elementu, **height**: **auto** | *výška* | *%*  u nevnořených elementů k oknu) **float**: left | right | **none clear**: left | right | both | none | right | both | **none** (zobrazí se až za koncem plovoucího objektu)

#### **Okraje**

**margin** | **…‐top** | **…‐left** | **…‐bottom** | **…‐right**: délka | % | **auto** (vn ější okraj) **padding** | **…‐top** | **…‐left** | **…‐bottom** | **…‐right**: délka | % (vnitřní okraj)

### **Ráme čky**

**border‐style**:**none** | dotted | dashed | solid | double | groove | ridge | inset | outset **border‐width** | **border‐top‐width** | **border‐left‐width** | **border‐bottom‐width** | **border‐right‐width**: thin | **medium** | thick | *šířka*

**border‐color**: *barva*

**border** | **…‐top** | **…‐left** | **…‐bottom** | **…‐right:** [*barva*] [*tloušťka*] [*styl*]

## **Odrážky a číslování**

**list‐style‐type**: **disc** | circle | square | none |

decimal | lower‐roman | lower‐alpha | upper‐alpha **list‐style‐image**: **none** | URL(*cesta*) (normální | obrázková odrážka)

#### **Tabulky**

**width**: **auto** | *<sup>n</sup>* % (šířka) **table-layout**: **auto** | fixed přizp ůsobuje oknu | nezužuje) **border‐collapse**: **separate** | collapse (rámečky bun ěk odd ělené | společné) **border‐spacing**: *délka* (vzdálenost mezi rámečky sousedních bun ěk)

#### **Font (písmo)**

**font‐family**: *název* **font‐style**: **normal** | italic **font‐variant**: **normal** | small‐caps **font‐size**: *výška* | *%* | xx‐small | <sup>x</sup>‐small | **small** | medium | large | <sup>x</sup>‐large | xx‐large **font‐weight**: **normal** | bold | bolder | lighter | 100 | … | **400** | … | 900 **font‐decoration: none** | underline | over‐line | line‐through (podtržení, …) **font**: *kurzíva tu čnost velikost jméno* (závazné pořadí; pro velikost lze použít 12pt/14pt, údaj za lomítkem = line‐height)

**color:** *barva*

## (barva písma)

#### **Barvy a pozadí**

**background‐color**: *barva* | **transparent**

**background‐image: none** | url(*adresa*) (URL se zadává do závorek <sup>a</sup> apostrof ů)

**background‐repeat**: **repeat** | no‐repeat | repeat‐<sup>x</sup> | repeat‐<sup>y</sup>

**background‐attachment**: **scroll** | fixed (rolování pozadí)

**background‐position**: top | center | bottom | left | center | right *délka* | *%*

(poloha obrázku na pozadí; horizontální <sup>a</sup> vertikální údaje se odd ělují mezerou) **background:** (např. background: url('p5.gif') no-repeat scroll silver center bottom) **opacity**: *číslo* 0–1 ůhlednost: 0 průhledné, 1 neprůhledné)

# **SIGIL**

### **Knihy, soubory, záložky Úpravy**

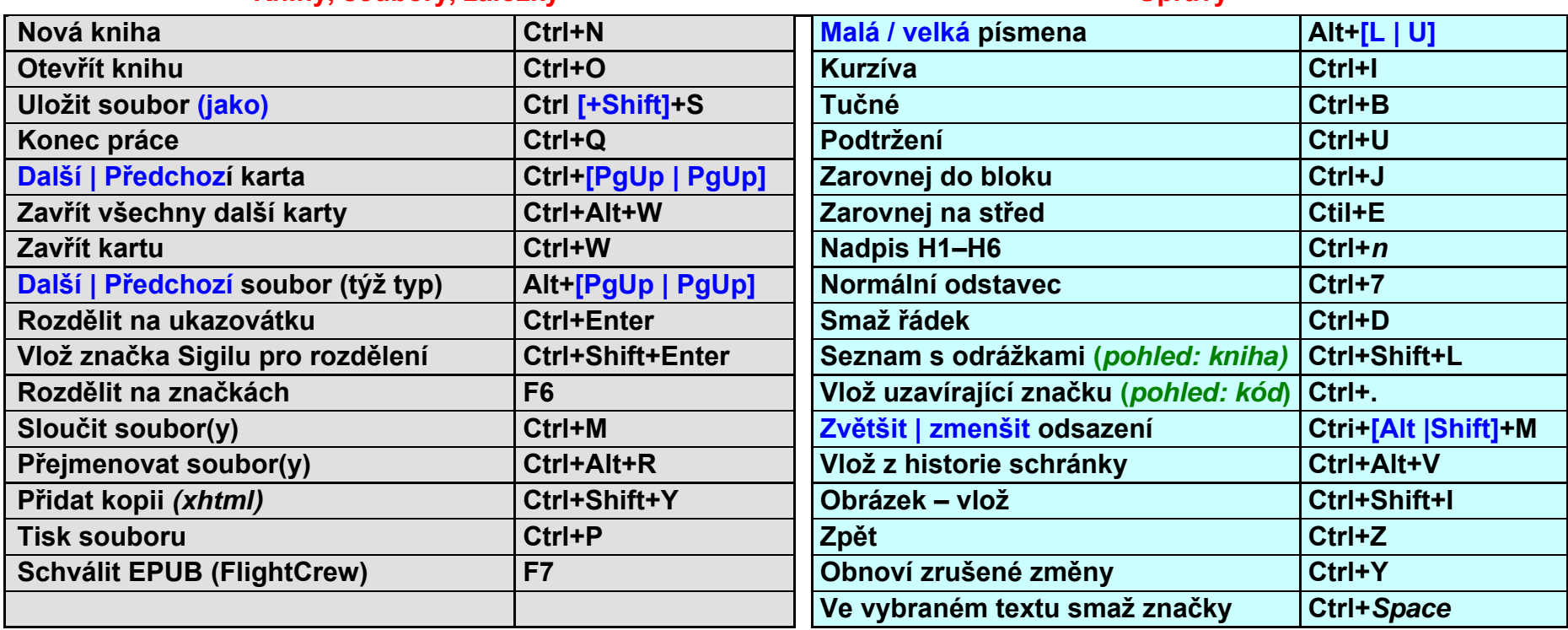

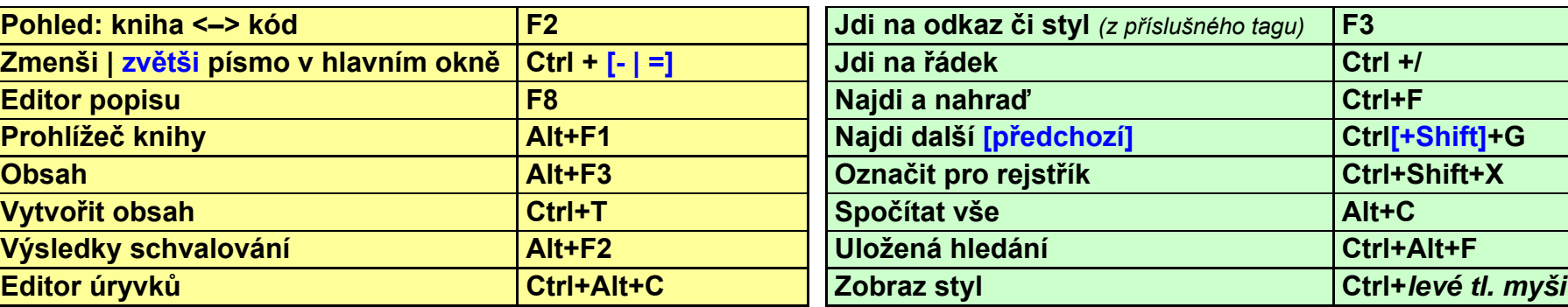

#### **Pracovní okna Hledání a další a další a další a další a další a další a další a další a další a další a další**